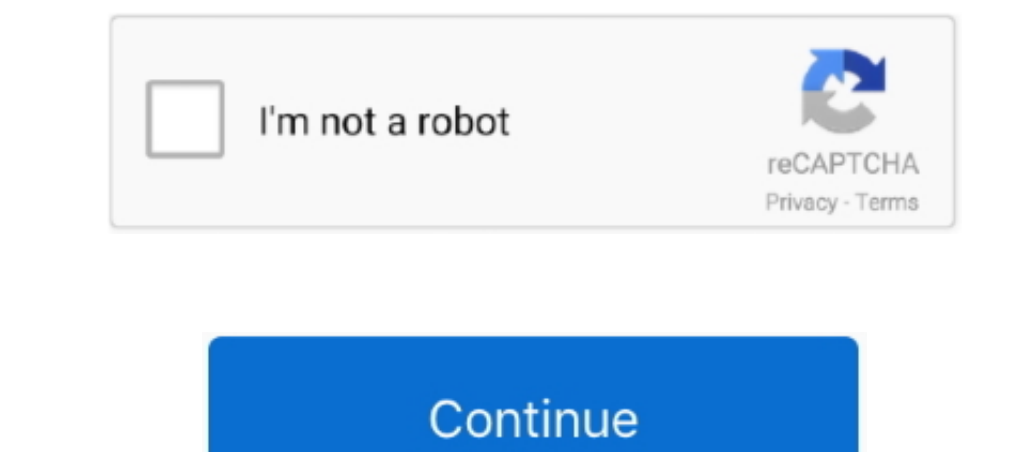

 $\frac{1}{2}$ 

## **How To Download Office On Mac**

Tip: The 64-bit version is installed by default unless Office detects you already have a 32-bit version of Office will be a 32-bit version of Office app such as Project or Visio) installed. ms/office-install Office App suc

**office 365**

office 8, office 365, office kemenkeu, office, office 365 login, office 2019, office background, office 365 download, office chair, office 2016, office space, office series, office 2021, office 2019 download, office downlo

**office depot**

**office depot near me**

d70b09c2d4

[http://ketmoiwertio.tk/sabitnaara/100/1/index.html/](http://ketmoiwertio.tk/sabitnaara/100/1/index.html)

[http://vermipivansiotor.cf/sabitnaara63/100/1/index.html/](http://vermipivansiotor.cf/sabitnaara63/100/1/index.html)

[http://ituninex.tk/sabitnaara17/100/1/index.html/](http://ituninex.tk/sabitnaara17/100/1/index.html)

 $\overline{\smash{2/2}}$